# **SQL Plus Job Interview Questions And Answers**

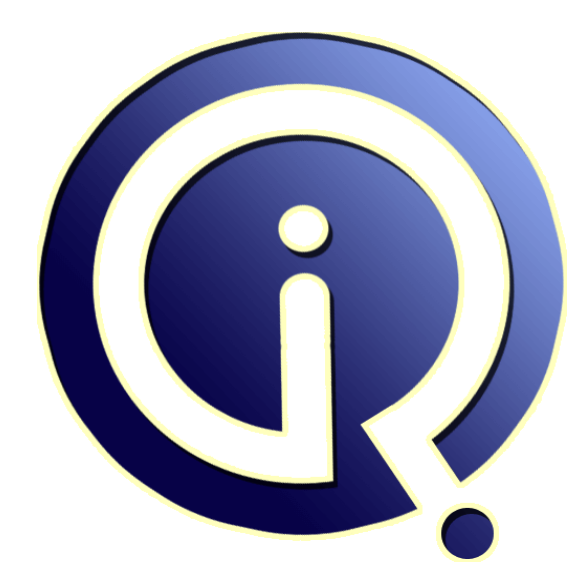

## **Interview Questions Answers**

**https://interviewquestionsanswers.org/**

## **About Interview Questions Answers**

**Interview Questions Answers . ORG** is an interview preparation guide of thousands of Job Interview Questions And Answers, Job Interviews are always stressful even for job seekers who have gone on countless interviews. The best way to reduce the stress is to be prepared for your job interview. Take the time to review the standard interview questions you will most likely be asked. These interview questions and answers on SQL Plus will help you strengthen your technical skills, prepare for the interviews and quickly revise the concepts. 

If you find any **question or answer** is incorrect or incomplete then you can **submit your question or answer** directly with out any registration or login at our website. You just need to visit SQL Plus Interview Questions And Answers to add your answer click on the *Submit Your Answer* links on the website; with each question to post your answer, if you want to ask any question then you will have a link *Submit Your Question*; that's will add your question in SQL Plus category. To ensu[re quality,](https://interviewquestionsanswers.org/_SQL-Plus) [each submission is checked by our](https://interviewquestionsanswers.org/_SQL-Plus) team, before it becomes live. This SQL Plus Interview preparation PDF was generated at **Wednesday 29th November, 2023** 

You can follow us on FaceBook for latest Jobs, Updates and other int[erviews material.](https://interviewquestionsanswers.org/_SQL-Plus) [www](https://interviewquestionsanswers.org/_SQL-Plus).facebook.com/InterviewQuestionsAnswers.Org

Follow us on Twitter for latest Jobs and interview preparation guides. [https://twitter.com/InterviewQA](https://www.facebook.com/InterviewQuestionsAnswers.Org)

If you need any further assistance or have queries regarding this document or its material or any of [other inquiry, please do not hesit](https://twitter.com/InterviewQA)ate to contact us.

Best Of Luck.

**Interview Questions Answers.ORG Team https://InterviewQuestionsAnswers.ORG/ Support@InterviewQuestionsAnswers.ORG**

#### **Question - 1:**

÷

Explain What is meant by Scrollable cursor?

#### **Ans:**

**[In](https://interviewquestionsanswers.org/)corescence of the Construction Construction And Answers Guide.**<br> **Incorescence of the Construction Construction Construction Construction Construction Construction Construction Construction Construction Construction Con** A scrollable cursor, however, can move forward and backward, and can seek any desired record in the cursor. Such operations are common in applications that present results sets in scrolling windows. With a scrollable cursor, application developers do not need to create and manage their own buffer for the records. **View All Answers**

#### **Question - 2:**

Explain What is the output of SIGN function?

#### **Ans:**

SIGN (a): Returns 1 if a is positive or if a is 0, and -1 if a is less than 0. **View All Answers**

#### **Question - 3:**

How to use SQL to build SQL, what is this called and give an example?

#### **Ans:**

This is called dynamic SQL. An example would be: set lines 90 pages 0 termout off feedback off verify off spool drop\_all.sql select ?drop user ?||username||? cascade;? from dba\_users where username not in ("SYS?,?SYSTEM?); spool off Essentially you are looking to see that they know to include a command (in this case DROP USER...CASCADE;) and that you need to concatenate using the ?||? the values selected from the database.

#### **View All Answers**

#### **Question - 4:**

Explain What is the maximum number of triggers, can apply to a single table?

#### **Ans:**

Insert/Update/Delete :- 3 Before/After:- 2 Row Level/Statement Level:-2 Hence 3\*2\*2 **View All Answers**

#### **Question - 5:**

Explain What is meant by SORTING and GROUPING?

#### **[Ans:](https://interviewquestionsanswers.org/__Explain-What-is-the-maximum-number-of-triggers-can-apply-to-a-single-table)**

For sorting we use order by clause in select statement. This is used to sort data in ascending order or descending order. To group data based on perticulr column we use groupby clause. Both are used to get distinct values. **View All Answers**

#### **Question - 6:**

Explain How do we eliminate the duplicate rows?

#### **[Ans:](https://interviewquestionsanswers.org/__Explain-What-is-meant-by-SORTING-and-GROUPING)**

Use the DISTINCT keyword right after SELECT...

Copyright © https://InterviewQuestionsAnswers.org Page 3/6

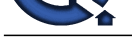

i.e. SELECT DISTINCT customername FROM customer select \* from e[mp e where rownum=](https://interviewquestionsanswers.org/_SQL-Plus) (select max(rownum) from emp ee where e.empno=ee.empno)

**View All Answers**

#### **Question - 7:**

Explain What is an Integrity Constraint?

#### **Ans:**

Integrity constraint is a rule that restricts values to a column in a table. **View All Answers**

#### **Question - 8:**

Explain What is a Cartesian product?

#### **Ans:**

L[e](https://interviewquestionsanswers.org/__Explain-How-do-we-eliminate-the-duplicate-rows)velands Contained the term of the contained of the contained of the contained of the contained of the contained of the contained of the contained of the contained of the contact of the contact of the contact of the conta A Cartesian product is the result of an unrestricted join of two or more tables. The result set of a three table Cartesian product will have  $x * y * z$  number of rows where x, y, z correspond to the number of rows in each table involved in the join. **View All Answers**

### **Question - 9:**

Explain some PL/SQL Exceptions?

#### **Ans:**

TOO\_MANY\_ROWS NO\_DATA\_FOUND INVALID\_CURSORS CURSOR\_ALREADY\_OPEN DUP\_VAL\_ON\_INDEX

#### **View All Answers**

#### **Question - 10:**

Explain What are the different types of SQL?

#### **Ans:**

There are 5 types

- 1.data definition type
- 2.data manipulation
- 3.data control 4.transaction control

5.data query

SQL is Structured Query Language is a database computer language designed for managing data in relational database management systems (RDBMS).

PostgreSQL is an object-relational database management system (ORDBMS).It is released under a BSD-style license and is thus free software. As with many other

open-source programs, PostgreSQL is not controlled by any single company, but has a global community of developers and companies to develop it. SQLite is an ACID-compliant embedded relational database management system contained in a relatively small (~225 KB) C programming library. The source code for SQLite is in the public domain.

MySQL is a relational database management system (RDBMS) which has more than 6 million installations. MySQL stands for "My Structured Query Language". The program runs as a server providing multi-user access to a number of databases.

**View All Answers**

#### **Question - 11:**

Explain Can a view be updated/inserted/deleted?

#### **Ans:**

if a view is update, deleted , or inserted wil the changes be refelected on the base table

### **View All Answers**

#### **Question - 12:**

Explain How do we replace a comma (,) with a blank in a select statement?

#### **[Ans:](https://interviewquestionsanswers.org/__Explain-Can-a-view-be-updatedinserteddeleted)**

select empno||' '||ename from emp; select replace (column name,',','') from table name. **View All Answers**

### **Question - 13:**

Explain What are the data types allowed in a table?

**[Ans:](https://interviewquestionsanswers.org/__Explain-How-do-we-replace-a-comma--with-a-blank-in-a-select-statement)** CHAR, VARCHAR2, NUMBER,

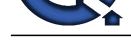

DATE, RAW, LONG and LONG RAW. **View All Answers**

#### **Question - 14:**

What is a join in Oracle? Explain the different types of joins?

#### **Ans:**

LONG III<br>
USA CHANGE CONTENT CONTENT PROPERTIES INTO THE CONTENT CONTENT AND A SURFACE OF THE CONTENT OF THE CONTENT OF THE CONTENT OF THE CONTENT OF THE CONTENT OF THE CONTENT OF THE CONTENT OF THE CONTENT OF THE CONTENT Join is a query which retrieves related columns or rows from multiple tables.Self Join - Joining the table with itself.Equi Join - Joining two tables by equating two common columns.Non-Equi Join - Joining two tables by equating two common columns.Outer Join - Joining two tables in such a way that query can also retrieve rows that do not have corresponding join value in the other table.

JOIN: Return rows when there is at least one match in both tables

LEFT JOIN: Return all rows from the left table, even if there are no matches in the right table

RIGHT JOIN: Return all rows from the right table, even if there are no matches in the left table

FULL JOIN: Return rows when there is a match in one of the tables

**View All Answers**

**Question - 15:**

Explain How to drop the index?

**Ans:** Drop Index Indexname

**View All Answers**

#### **Question - 16:**

Explain What is a corelated subquery?

#### **Ans:**

Correlated subquery is the subquery, where the subquery has been executed for the every row processed by the parent statement. **View All Answers**

#### **Question - 17:**

Explain What is a database link?

#### **Ans:**

Database Link is a named path through which a remote database can be accessed

## **View All Answers**

**Question - 18:**

Explain Explicit Cursor attributes?

#### **Ans:**

%IS OPEN,%FOUND,%NOT FOUND,%ROW COUNT **View All Answers**

**Question - 19:**

## Explain ROWID?

**Ans:**

ROWID is a pseudo column generated at the run time(during inserting value). Its a hexadecimal value which is unique identification for each record **View All Answers**

#### **Question - 20:**

Please Explain Connect by Prior?

#### **[Ans:](https://interviewquestionsanswers.org/__Explain-ROWID)**

Retrieves rows in hierarchical order.e.g. select empno, ename from emp where. "connect by prior" is clause which is used in hierarchical queries.Example select ename,empno,mgr,job from emp start with job='PRESIDENT' connect by prior empno=mgr;

**View All Answers**

## **Oracle Most Popular & Related Interview Guides**

- 1 : **Oracle PL-SQL Interview Questions and Answers.**
- **2 : Oracle DBA Interview Questions and Answers.**
- **3 : [Oracle D2K Interview Questions and Answers.](https://interviewquestionsanswers.org/_Oracle-PL-SQL)**
- **4 : [OCI Interview Questions and Answers.](https://interviewquestionsanswers.org/_Oracle-DBA)**
- **5 : [Forms Reports Interview Questions and Answe](https://interviewquestionsanswers.org/_Oracle-D2K)rs.**
- **6 : [Oracle RMAN Interview Questions and](https://interviewquestionsanswers.org/_OCI) Answers.**
- **7 : [Oracle Scenarios Interview Questions and Answer](https://interviewquestionsanswers.org/_Forms-Reports)s.**
- **8 : [Database Management Interview Questions and A](https://interviewquestionsanswers.org/_Oracle-RMAN)nswers.**
- **9 : [Oracle AOL Interview Questions and Answers.](https://interviewquestionsanswers.org/_Oracle-Scenarios)**
- **10 [: Oracle Developer Interview Questions and Answers.](https://interviewquestionsanswers.org/_Database-Management)**

**Follow us on FaceBook ww[w.facebook.com/InterviewQuestionsAnswers.Org](https://interviewquestionsanswers.org/_Oracle-Developer)**

**Follow us on Twitter [https://twitter.com/InterviewQA](https://www.facebook.com/InterviewQuestionsAnswers.Org)**

**For any inquiry please do not hesitate to contact us.**

**Interview Questions Answers.ORG Team https://InterviewQuestionsAnswers.ORG/ support@InterviewQuestionsAnswers.ORG**